## **FTA STATE MEETING REGISTRATION**

November 13, 2019

Holiday Inn Executive Center/Expo Center, Columbia, MO

Please complete the following and return to the FTA office by October 25, 2019.

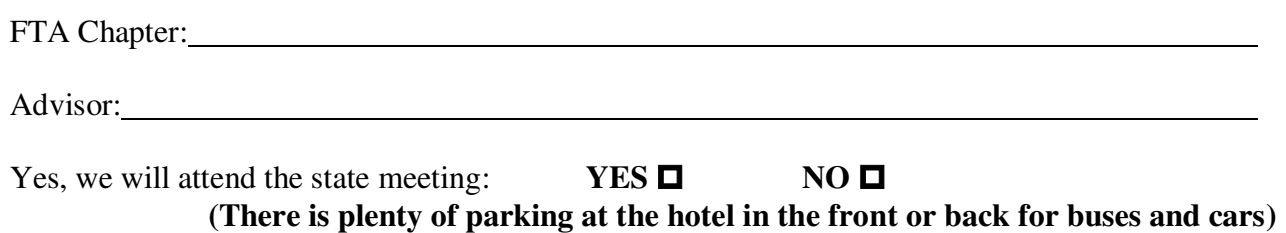

Approximate number attending the meeting: \_\_\_\_\_\_\_\_\_\_ Chapters are not limited in the number that can attend the state meeting.

## **New This Year!**

Columbia College would like to invite members of FTA to visit campus on Wednesday, November 13, directly following the FTA meeting.

During their visit, members of FTA and their advisors will be able to enjoy:

- lunch with Columbia College faculty
- tour the campus with a student ambassador
- learn more about the admissions process

We would like to attend the free lunch and campus tour at Columbia College. YES  $\Box$  NO  $\Box$ **Approximate number attending the meeting: \_\_\_\_\_\_\_\_\_\_** 

## **FTA Service Project Contest**

**(optional)** 

## **Examples: assisting at your local food pantry, your local humane society or animal shelter, assisting at a local facility for the disabled, a nursing home, hospital, daycare, local school, etc.**

If you would like to participate in this contest, please have a representative from your chapter to present your project. Each participating FTA Chapter will send a YouTube video, slideshow, power point presentation or a report of a community service project your chapter participated in last year or this fall. The projects will be viewed at the meeting and a winner announced. Send your service projects to kmeyer@msta.org.

**If your chapter does not have a community service project for the contest, please have a representative appointed to report other activities or fundraisers your chapter participated in or have planned for the future.** 

Return form to: MSTA /FTA by October 25, 2019 P.O. Box 458 Columbia, MO 65205 Fax: 866-472-5759 Email: [ktaube@msta.org](mailto:ktaube@msta.org)

> **Link for project award submissions Please call the FTA state office** 573-442-3127 / 800-392-0532  **to confirm receipt of registration information.**